# **como se aposta na lotofácil**

- 1. como se aposta na lotofácil
- 2. como se aposta na lotofácil :jogo cassino ganhar dinheiro
- 3. como se aposta na lotofácil :sites de prognosticos futebol

### **como se aposta na lotofácil**

#### Resumo: **como se aposta na lotofácil : Junte-se à diversão em ecobioconsultoria.com.br! Inscrevase e desfrute de um bônus imperdível!**  contente: Betfair. 1xBet. Rivalo. F12 bet. **Betmotion** [apostas online com bonus](https://www.dimen.com.br/apostas-online-com-bonus-2024-07-07-id-5892.html)

### **como se aposta na lotofácil**

Se está interessado em como se aposta na lotofácil apostas desportivas, tem certeza de já ter ouvido falar do **Bet Apostas**. Este portal fornece predições, palpites e estatísticas de futebol para ajudar você a ter sucesso nas apostas esportivas diariamente!

#### **como se aposta na lotofácil**

Acompanhar as dicas de apostas proporcionadas pelo **Bet Apostas** não é apenas divertido, mas também pode ajudar seus ganhos. Há milhares de apostadores em como se aposta na lotofácil busca dessas informações, garantindo a como se aposta na lotofácil credibilidade e sucesso. Essas dicas vão desde palpites para jogos de hoje e amanhã, até apostas combinadas e até sobre diferentes tipos de jogos, como os que encontramos no listados abaixo:

- Big Bass Crash
- Blocks
- Cash Plane X5000
- Circus Launch
- Duplique a Sua Massa Pull Tab
- $\bullet$  Hi-Lo Gambler
- Keno
- Mount Cash

Através dos conselhos apresentados no **Bet Apostas**, há mais chances de ganhar usando seu conhecimento em como se aposta na lotofácil eventos esportivos, e elevar suas odds.

#### **Conectando-se aos Melhores Sites no Brasil**

Para aumentar as chances de ganhar, também é adequado saber [roleta colorida para imprimir.](/roleta-colorida-para-imprimir-2024-07-07-id-41819.pdf) Lance listou os melhores sites de apostas esportivos disponíveis no Brasil hoje em como se

aposta na lotofácil dia e com eles, são oferecidos diferentes tipos de bônus de boas-vindas, como no caso da bet365 e do Betway, que lhe ajudará a ter até 100% do primeiro depósito.

Os sites recomendados pelo Lance oferecem também opções como jogos ao vivo e boas probabilidades. De acordo com a análise de Lance, incluem:

- [casino aurora](/casino-aurora-2024-07-07-id-17653.html): tradicional e favorita de iniciantes
- [betboo sport](/betboo-sport-2024-07-07-id-11104.html): apostas com transmissão ao vivo
- [simulador da lotofácil](/simulador-da-lotof�cil-2024-07-07-id-43390.html): uma das favoritas para futebol
- [fifa virtual bet365](/fifa-virtual-bet365-2024-07-07-id-26686.pdf): odds diferenciados e boas promoções

• [f12bet como apostar](/f12bet-como-apostar-2024-07-07-id-26313.pdf): boas promoções e variedade em como se aposta na lotofácil jogos.

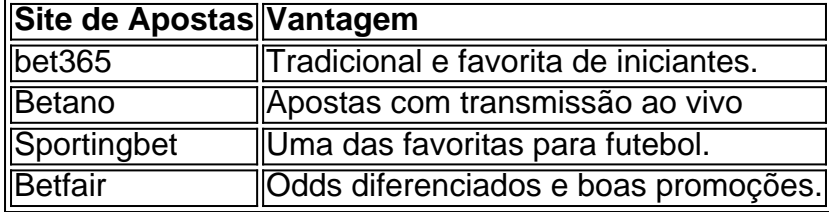

### **Obstenha Segurança com as Dicas de Apostas do Bet C**

Em apostas combinadas ou em como se aposta na lotofácil qualquer jogo de como se aposta na lotofácil escolha, os leitores receberão variadas eficientes palpites [roleta dos blogueiros](/roleta-dos-blogueiros-2024-07-07-id-42185.html). Para proficionais e iniciantes no mundo das apostas esportivas, temos as seis seguintes dicas seguras:

- 1. Aposte no que você sabe e em como se aposta na lotofácil lojas reconhecidas.
- 2. Entenda completamente as regras antes de apostar.
- 3. Visite sites que fornecem revisões de sites de apostas e veja atentamente as penalizações nos brasileiros.
- 4. Comece com apostas pequenas, quantia máxima um tanto por cento seu salário mensal.
- 5. Escolha opções com odds mais altas para maximizar seu potencial de ganho.
- Tome conhecimento sobre expressos, gols asquela e outras opções em como se aposta na 6. lotofácil apostas combinaadas.

## **como se aposta na lotofácil :jogo cassino ganhar dinheiro**

Introdução ao Afun Site de Apostas

O Afun é atualmente o principal site de apostas online e cassino no Brasil, que abrange milhares de oportunidades de apostas, jogos de cassino e bônus diversos. Oferecem uma ampla variedade de produtos e serviços, incluindo probabilidades esportivas, cassino, jogos de mesa, caçaníqueis, jogos de colisão, pesca e muito mais. O site está disponível para todos e oferece diversas vantagens e facilidades, como um bônus especial para os usuários que se registrarem. Handicap, Probabilidades e Eventos Esportivos

As informações sobre handicap e probabilidades esportivas no site Afun têm como objetivo fornecer entretenimento à uma audiência maior. Os usuários devem revisitar os regulamentos de apostas para evitar qualquer confusão ou confusão. Com o Afun, os apostadores têm a oportunidade direta de explorar e realizar apostas em como se aposta na lotofácil uma variedade de esportes populares, como futebol, tênis, basquete, entre outros.

O Impacto do Afun Site de apostas

### **Como apostar em como se aposta na lotofácil jogos do CS GO**

Os jogos CS GO (Counter-Strike: Global Offensive) são bem populares entre os amantes do

games e, naturalmente, há apostadores que desejam sacar proveito disto. Se você está interessado em como se aposta na lotofácil apostar em como se aposta na lotofácil jogos do CSGO, este guia é para você. Antes de tudo, é importante compreender como se dão as apostas desportivas neste mundo. Você precisa conhecer as equipes, os jogadores, as estatísticas e os fatores relevantes que podem influenciar o resultado da partida.

Primeiro, é importante entender que o CS GO possui um console de comando que é útil para configurar pontos específicos do jogo. Usando o comando ~ ocorre a abertura do console de Comando. Através do consolede comando é possível alterar a velocidade do jogo para atender bem suas necessidades pessoais.

- 1 Velocidade de avanço: Para você alterar a velocidade de avanço basta usar o comando cl\_forwardspeed. É possível inserir um número entre 0 e 999.
- 2 Velocidade de recuo: O comando do cl\_backwardspeed é usado para determinar a velocidade que o jogador está se movendo em como se aposta na lotofácil direção ao seu inimigo. Você pode inserir um número entre 0 e 999.
- 3 Velocidade de movimento lateral: A movimentação lateral do jogador pode ser alterada através do cl\_sidespeed. Novamente, é possível inserir um número de 0 a 999.

Um recurso interessante nos jogos do CS GO é o comando verifysig. Para cheadear um usuário em como se aposta na lotofácil específico, basta inserir verifisig "Nome", em como se aposta na lotofácil sequência, adicionar o tiro/s típico em como se aposta na lotofácil CS:GO, como "rpg". Ao cheat em como se aposta na lotofácil CS:GO pode tornar-se numa ótima decisão para você ganhar dinheiro fantástico com seus jogos favoritos. No entanto, é necessário encontrar um sítio de apostas confiável em como se aposta na lotofácil que tudo de seu prezioso dinhedo, seus hábitos de jogabilidade e detalhes pessoais estarão completamente seguros.

Muitos dos sítios usam medidas de segurança sofisticadas para o resguardo dos jouges.

## **Ativar trapaças Atirar em como se aposta na lotofácil servidores de CS:GO**

Em alguns casos, talvez deseje activar xx xseus sh tro xm xses esse o server do do seu CS:GO. Oste os sequentes passos s<- embaixo detallados te v-Emi a-aid s-em- em como se aposta na lotofácil conseguir e m-ef-easso prontamente!

- 1. P $\sim$  im $\sim$ , o seu controlador o de parar  $\sim$  ao para  $\sim$  o s er
- 2. Aluguem r na CS:GO defesas, esc~~i na localização Opc~es.
- 3. Ser seleccione ~ em como se aposta na lotofácil Servidor Cheats a partir de loca-~.
- Conset o Che t os a 1. Do em como se aposta na lotofácil diante, pode ha sentar a par a ao 4.servidor.

## **como se aposta na lotofácil :sites de prognosticos futebol**

None

Author: ecobioconsultoria.com.br Subject: como se aposta na lotofácil Keywords: como se aposta na lotofácil Update: 2024/7/7 4:34:07